# **Linux Ubuntu User Guide**

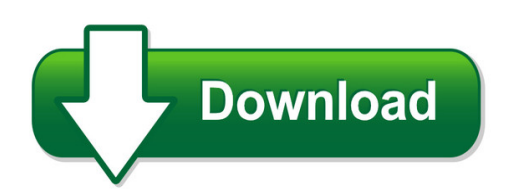

We have made it easy for you to find a PDF Ebooks without any digging. And by having access to our ebooks online or by storing it on your computer, you have convenient answers with linux ubuntu user quide. To get started finding linux ubuntu user quide, you are right to find our website which has a comprehensive collection of manuals listed. Our library is the biggest of these that have literally hundreds of thousands of different products represented. You will also see that there are specific sites catered to different product types or categories, brands or niches related with linux ubuntu user guide. So depending on what exactly you are searching, you will be able to choose ebooks to suit your own need Need to access completely for **Ebook PDF linux ubuntu user guide**?

ebook download for mobile, ebooks download novels, ebooks library, book spot, books online to read, ebook download sites without registration, ebooks download for android, ebooks for android, ebooks for ipad, ebooks for kindle, ebooks online, ebooks pdf, epub ebooks, online books download, online library novels, online public library, read books online free no download full book, read entire books online, read full length books online, read popular books online.

Document about Linux Ubuntu User Guide is available on print and digital edition. This pdf ebook is one of digital edition of Linux Ubuntu User Guide that can be search along internet in google, bing, yahoo and other mayor seach engine. This special edition completed with other document such as :

## **User Guide - HpOfficial Site | Laptop Computers ...**

user guide hp z240 small form factor workstation hp z240 tower workstation

# **Mysystem User Guide - Academic Computing Service**

mysystem user guide p a g e | 9 steps 8: submitted  $\land$ centos, suse  $\equiv$  or  $\land$ ubuntu server, go to step 9. submitted ^microsoft windows \_ server, go to step 10.

## **0291 Eaton Ipp User's Guide**

eaton intelligent power protector (ipp) user's guide p-164000291—rev 1 www.eaton.com/powerquality 1 chapter 1 introduction eaton intelligent power protector ...

## **Dnndk User Guide - Deephi.com**

dnndk user guide www.xilinx.com 2 ug1327 (v 2.08 beta) december 12, 2018 revision history the following table shows the revision history for this document. section revision summary

# **Ftdi Drivers Installation Guide For Linux**

application note an\_220 ftdi drivers installation guide for linux version 2.1 document reference no.: ft\_000723 clearance no.: ftdi# 302 2

# **Getting Started With Ubuntu 14 - Stellenbosch University**

contents prologue 5 welcome 5 ubuntuphilosophy 5 abriefhistoryofubuntu 6 isubunturightforyou? 7 contactdetails 8 abouttheteam 8 conventionsusedinthisbook 8

## **Linux Storage - Linux-training.be**

linux storage paul cobbaut paul cobbaut publication date 2015-05-24 cest abstract this book is meant to be used in an instructor-led training. for self-study, the intent is to read

# **Paul Cobbaut - Linux-training.be**

linux networking paul cobbaut paul cobbaut publication date 2015-05-24 cest abstract this book is meant to be used in an instructor-led training. for self-study, the intent is to read

## **Mellanox Ofed For Linux Release Notes**

rev 3.4-1.0.0.0 overview 4 mellanox technologies 1 overview these are the release notes of mellanox ofed for linux driver, rev 3.4-1.0.0.0 which operates across all mellanox network adapter solutions supporting the following uplinks to servers:

## **Focom - Auto-diagnostics.info**

focom user manual www.obdtester.com/focom secons s.r.o. is not connected with ford motor company in any way. please read carefully this user manual before using the ...

## **Workcentre 3025bi Workcentre 3025ni User Guide**

july 2014 xeroxworkcentre3025bi xeroxworkcentre3025ni user guide

## **Xerox Workcentre 3215ni Xerox 3225dn/ 3225dni User Guide**

july 2014 xeroxworkcentre3215ni xeroxworkcentre3225dn/ 3225dni user guide

## **The Operating System Linux And Programming Languages An ...**

the operating system linux and programming languages an introduction joachim puls and michael wegner contents: 1 general remarks on the operating system unix/linux

## **Dell Wireless Mouse Wm326 User's Guide - Alza**

features ? 5 features top view 1 3 7 8 2 6 4 5 1 left button 2 side scroll left tilt 3 battery status light 4 page backward 5 page forward 6 side scroll right tilt

## **User Manual - Makerbot**

12 unpacking your makerbot replicator 2 1a. place the makerbot replicator 2 box on the ground. open the box and remove the top cardboard sheet. 1b.

## **Step By Step Manual Hwo To Install And Configure Emc2 ...**

part 5 - configure emc after emc2 will be installed you will have cnc group in ubuntu menu. start with the cnc "wizard" and follow those screen shots, download the file and extract it.

## **C Programming In Linux - Windegger.org**

download free books at bookboon.com c programming in linux 7 about the author, david haskins about the author, david haskins i was born in 1950 in chelsea, london, but grew up in new zealand returning to england in 1966.

## **Msp Debuggers User's Guide (rev. L) - Ti.com**

www.ti.com 2 slau647l–july 2015–revised february 2018 submit documentation feedback copyright 2015–2018, texas instruments incorporated

## **Dnndk - Deephi.com**

deephi dnndk user's guide v2.06 copyrightdeephi technologies co., ltd 9 / 88 1.2.1. libraries run the following command to install the required libraries, which ...

## **Multifunction Keyboard Installation & User Manual**

overview thank you for purchasing this mini wireless qwerty keyboard, air mouse, ir remote combo with audio feature. you can use it for emails,to enjoy your favorite games.

## **Mini Wireless Keyboard Touchpad Combo Installation & User ...**

overview thank you for purchasing the wireless mini qwerty keyboard & touchpad combo. you can use it for emails, chat, remote,type and games. it is compatible with pc, laptop, raspberry pi 2, macos, linux, htpc,

#### **Am65x/dra80xm Evaluation Module (rev. A) - Ti.com**

welcome to the am65x/dra80xm general purpose (gp) evaluation module (evm) quick start guide. this guide is designed to help you through the initial setup of the board.

#### **Hp Pavilion G6 Notebook Pc - HpOfficial Site**

safety warning notice warning! to reduce the possibility of heat-related injuries or of overheating the computer, do not place the computer directly on your lap or obstruct the computer air vents.

#### **User Manual - Jaamsim.com**

jaamsim user manual 2 september 7, 2017 2 installing and running jaamsim 2.1 system requirements jaamsim runs under windows, linux, and osx on most modern computers.

#### **Telkom Sa Limited User Manual For Telkom Internet Static ...**

telkom sa limited user manual for telkom internet static ip addresses for dsl

#### **Activid Activclient - Hid Global**

actividactivclient7.1 for windowsactivid activclient 4.0.1 for macactivid activclient 4.0. for linuxgovernment standards nist special publications 800-73-4 compliant

## **Hp Systems Insight Manager 7.2 User Guide**

changingthehpsimandhpinsightcontroldatabasecredentials.....97 changingthedatabaseauthorizationsformatrixoeandhpoperationsorchestration....97

#### **Vmware Horizon 7 Datasheet - Experience-vmware.com**

vmware horizon 7 datasheet | 3 blast performance includes blast unity touch intuitive and contextual user experience across devices, making it easy to run windows on mobile.

## **Proxkey Tool User Manual - Ncodesolutions.com**

4 1 introduction with the development of internet and fast development of network technology a clear majority of people communicate with each other online, instead of traditional methods of face to face

## **December Edition - Arrl-ohio.org**

4 | p a g e companies often take a chance hoping users purchase paid subscriptions to support further developments in these areas. linux users weren't subscribing to sustain further development and support, so it was dropped.

## **Aardvark - Total Phase**

intelligent visibility into embedded systems aardvark™ i2c/spi host adapter key features usb to i2c/spi interface • master or slave emulation • eeprom/flash programming

## **Emea Ipg Les Plp 2p 7pt Datasheet - Hp.com**

datasheet hplaserjetenterprisem607series thepinnacleofperformanceandsecurity. this hp laserjet printer with jetintelligence combines exceptional performance and ...

## **Activclient- Scb Solutions, Inc.**

flexible deployment models the activid credential management system (cms) is a reliable, proven, and extensible solution that enables organizations

## **Mplab Xc8 C Compiler Version 2.05 Release Notes For Pic Mcu**

1/7/19, 1027 am file:///applications/microchip/xc8/v2.05/docs/readme\_xc8\_for\_pic.htm page 1 of 83 mplabxc8 c compiler version 2.05 release notes for picmcu this ...

## **Hp Color Laserjet Managed E77822dn**

datasheet hp color laserjet managed mfp e77822dn businesses that stay ahead don't slow down. it's why hp built the next generation of hp color laserjet mfps—to

## **Docuprint Cp115 W / Cp116 W User Guide - Fuji Xerox World Wide**

2 apple, bonjour, colorsync, ipad, iphone, ipod touch, macintosh, mac os ? os x ? ?? ? ?? ??? ??? apple inc. ? ?????.